# CIS 330 C/C++ and Unix

Lecture 9 Access Control

Previously We discussed concepts unique to C++ at a high level We will talk about how classes are created and used in more detail Debugging Example

# Class

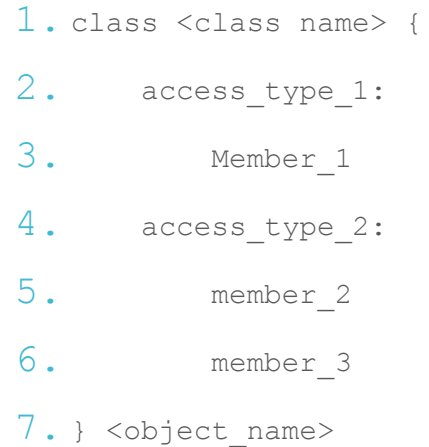

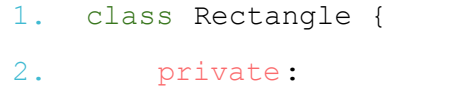

- 3. int width;
- 4. int height;
- 5. public:
- 6. void init\_dims(int  $h$ , int  $w$ );
- 7. int area();
- 8. };
	- Rectangle square;

square is an **object** (or variable) of Rectangle **class** (data type)

Class

- $\bullet$  Members are accessed using  $\cdot$   $\cdot$  similar to how struct members are accessed
- 1. class Rectangle square; (or more commonly Rectangle square;)
- 2. square.init\_dims( **10**, **10**);
- 3. cout << "Area of square is " << square.area() << endl;
- where the public functions are defined as... 1. void Rectangle::init dims( int w, int h) Because w and h are **private**, they can't be changed directly

```
2. { width = w; height = h; }
```
- 3. int Rectangle::area()
- 4. { return width \* height; }
	- **::** is used to specify which class the members belong to (also known as the scope operator)

e.g., square. $w = w$ ;

#### Hiding the Implementation

- Why?
	- Some functions are part of the interface the user needs to solve the problem related to the object – clear boundary between what is important and what is not. e.g., tools that are necessary for internal machination of the class should not be available for any user
	- Library designer can change the internal workings of the structure without worrying about how it will affect the user
	- Security, etc.

### Access Control

- Three access types
	- public all members declarations that follow are available to everyone to access
	- private No one can access those members except you (the creator of the type)
	- protected Behaves like private, except for inherited Classes (we will discuss this one in a bit)
- structs are (almost) identical to Classes
	- Things are public by default in structs
	- Things are private by default in Classes

- 1. struct Rectangle {
- 2. private:
- 3. float width;
- 4. float height;
- 5. public:
- 6. float area() { return width \* height; }
- 7. };
- 8. Rectangle A;
- 9. A.width = 1.0;
- $10.$  A.height =  $2.0$ ;
- 11. cout  $\lt\lt$  A.area()  $\lt\lt$  endl;

#### Error

```
lecture010.cc:17:7: error: 'float Rectangle::width' 
is private within this context
      A.width = 1.0;
        ^~~~~
lecture010.cc:7:11: note: declared private here
      float width;
            ^~~~~
lecture010.cc:18:7: error: 'float Rectangle::height' 
is private within this context
      A.height = 2.0;
        ^~~~~~
lecture010.cc:8:11: note: declared private here
      float height;
            ^~~~~~
```
#### **Private**

- You can not directly access the member elements/functions if they are private
- How do you initialize an object (other than providing some public functions?
	- Constructors (we'll talk about this in a second)
	- What values do member functions get when created?
	- Undefined behavior (depends on the compiler/specification)

- 1. class Rectangle {
- 2. private:
	- 3. int width;
- 4. int height;
- 5. public:
- 6. **void init\_dims(int h, int w);**
- 7. int area();
- 8. };

This is one way of providing initialization, but classes are like data types, so is there a way to initialize it "like a variable?"

#### **Constructors**

- In order to avoid uninitialized values within a class, we can specify a **constructor** to **automatically** initialize variables when an object is first created
- $\bullet$  Has a pre-defined name same as the class name and without any return type (not even void)
- Constructors **can not** be called explicitly (with "exceptions"), and are only executed once per object

# **Constructor** Overloading

● Function overloading for constructors

● Compiler will automatically call the constructor with the matching parameters

### Using a Constructor

```
1. struct Rectangle {
 2. private:
 3. float width;
 4. float height;
 5. public:
 6. Rectangle(int w, int h) { width = w; height = h; }
 7. float area() { return width * height; }
 8. };
 9.
10. Rectangle A(10.0, 20.0);
11. cout << A.area() << endl;
 jeec@ix-dev: ~ 40$ ./a.out 
 200
                        Struct functions identically to class in this case because 
                        you've specified access for all members explicitly
```
#### **Constructors**

- You can have a class with a constructor and it still "works" if you don't have one, the compiler will create one for you (the default constructor without any arguments)
- While you can have Classes without a constructor, **once you define one, you have to use it as it was defined**
- It's good to always provide a `**default'** constructor (a constructor with **NO** arguments)
- Valid
	- Rectangle rectA;
- Invalid
	- Rectangle rectB();
	- This will be seen as a function rectB (with no parameters) which returns a Rectangle as output, and not a constructor

## Using a Constructor

- 1. struct **Rectangle** {
- 2. private:
- 3. float width;
- 4. float height;
- 5. public:
- 6. **Rectangle**(int w, int h) { width = w; height = h; }
- 7. float area() { return width \* height; }
- 8. };
- 9. Rectangle A;
- 10. cout  $\lt\lt$  A.area()  $\lt\lt$  endl;

#### Compile Error

**lecture010.cc:** In function '**int main()**':

**lecture010.cc:17:15: error:** no matching function for call to '**Rectangle::Rectangle()**'

Rectangle **A**;

#### Constructors

```
1. struct Rectangle {
2. private:
3. float width;
4. float height;
5. public:
6. Rectangle() { width = 0.0; height = 0.0; }
7. Rectangle(int w, int h) { width = w; height = h; }
8. float area() { return width * height; }
9. };
10. Rectangle A;
11. \text{cout} \ll A \text{. area} () \ll \text{endl};
                                         Will this now work?
```
#### Constructors

```
1. struct Rectangle {
2. private:
3. float width;
4. float height;
5. public:
6. Rectangle() { width = 0.0; height = 0.0; }
7. Rectangle(int w, int h) { width = w; height = h; }
8. float area() { return width * height; }
9. };
10. Rectangle A;
11. cout << A.area() << endl;
                                       Yes - you've provided 
                                        a default constructor 
                                       and this will print 0
```
## Questions?

#### Inheritance

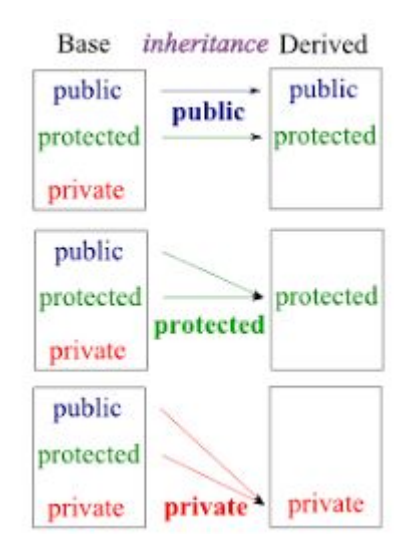

## Inheritance and Constructors

```
1. struct Rectangle {
 2. private:
 3. float width;
 4. float height;
 5. protected:
 6. float some random value;
7. public:
 8. Rectangle() { width = 0.0; height = 0.0; }
 9. Rectangle(int w, int h) { width = w; height = h; }
10. float area() { return width * height; }
11. };
12.
13. struct Square : public Rectangle {
14. Square() { width = 1.0; height = 1.0; }
15. };
16. Square B;
```
### Compiler Error

**lecture010.cc:** In constructor ' **Square::Square()**': **lecture010.cc:19:16: error:** '**float Rectangle::width**' is private within this context

Square() {  $width = 1.0; height = 1.0;$ 

**^~~~~**

#### Inheritance

#### What happens to this?

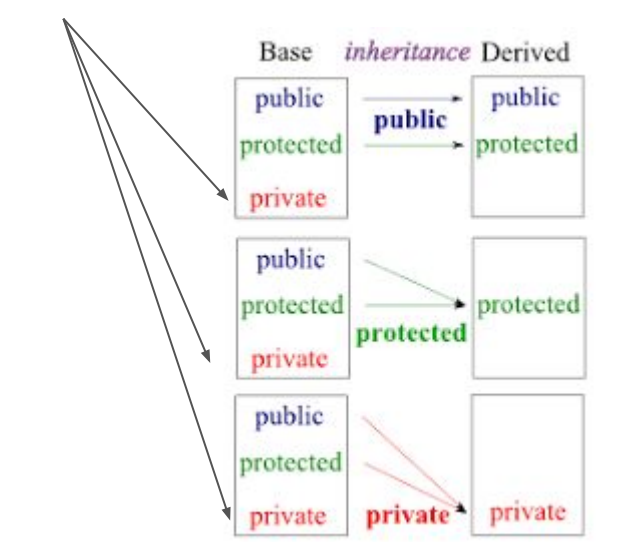

You still "have" them but they are not available to "access."

#### Inheritance

```
1. struct Rectangle {
2. private:
 3. float width;
 4. float height;
 5. protected:
 6. float some random value;
 7. public:
 8. Rectangle() { width = 0.0; height = 0.0; }
 9. Rectangle(int w, int h) { width = w; height = h; }
10. float area() { return width * height; }
11. };
12. struct Square : public Rectangle {
13. Square() { some random value = 3.14; }
14. };
15. Square B;
16. Cout \ll B.some random value \ll endl;
```
#### Compiler Error

**lecture010.cc:** In function ' **int main()**':

**lecture010.cc:27:15: error:** '**float Rectangle::some\_random\_value**' is protected within this context

cout  $<<$  B. some random value  $<<$  endl;

**^~~~~~~~~~~~~~~~~**

Remember, **protected** behaves like **private** for a given class

#### Inheritance

- 1. struct Square : public Rectangle { 2. Square() { some\_random\_value = 3.14; } 3. Public: 4. float get\_random\_value() { 5. return some\_random\_value;  $6.$  } 7. }; 8. Square B;
	- 9. Cout  $\lt\lt$  B.get\_random\_value()  $\lt\lt$  endl;

## Questions?

# Friendship

- What if you want to grant access (to members in your structure) to a function that is NOT a member of your structure?
	- Declare that function as a **friend**
- Declare that function (you want to give access to) inside your class/structure as a friend
	- You can declare a (global) function, a function from another class/structure, or an entire class/structure as a friend

# Friendship Example

```
struct Y {
       void \dot{f}(X^*) ;
 3. };
 4.
       struct X {
      6. private:
 7. int i;<br>8. public:<br>9. void i
      public:
 9. void initialize();
10. friend void g(X^*, i\cancel{x}) /
11. friend void \check{Y}:f(X)\!\!\!\!//\!\!\!/;12. friend struct Z;
13. friend void h();
\begin{array}{c} 11. \\ 12. \\ 13. \\ 14. \end{array};
```
**Not** members of struct X

```
Will this compile?
```
# Compile Error

#### **lecture09friendship.cc:7:12: error:** '**X**' has not

been declared void f(**X**\*); *<u>A*</u>

Friendship Example

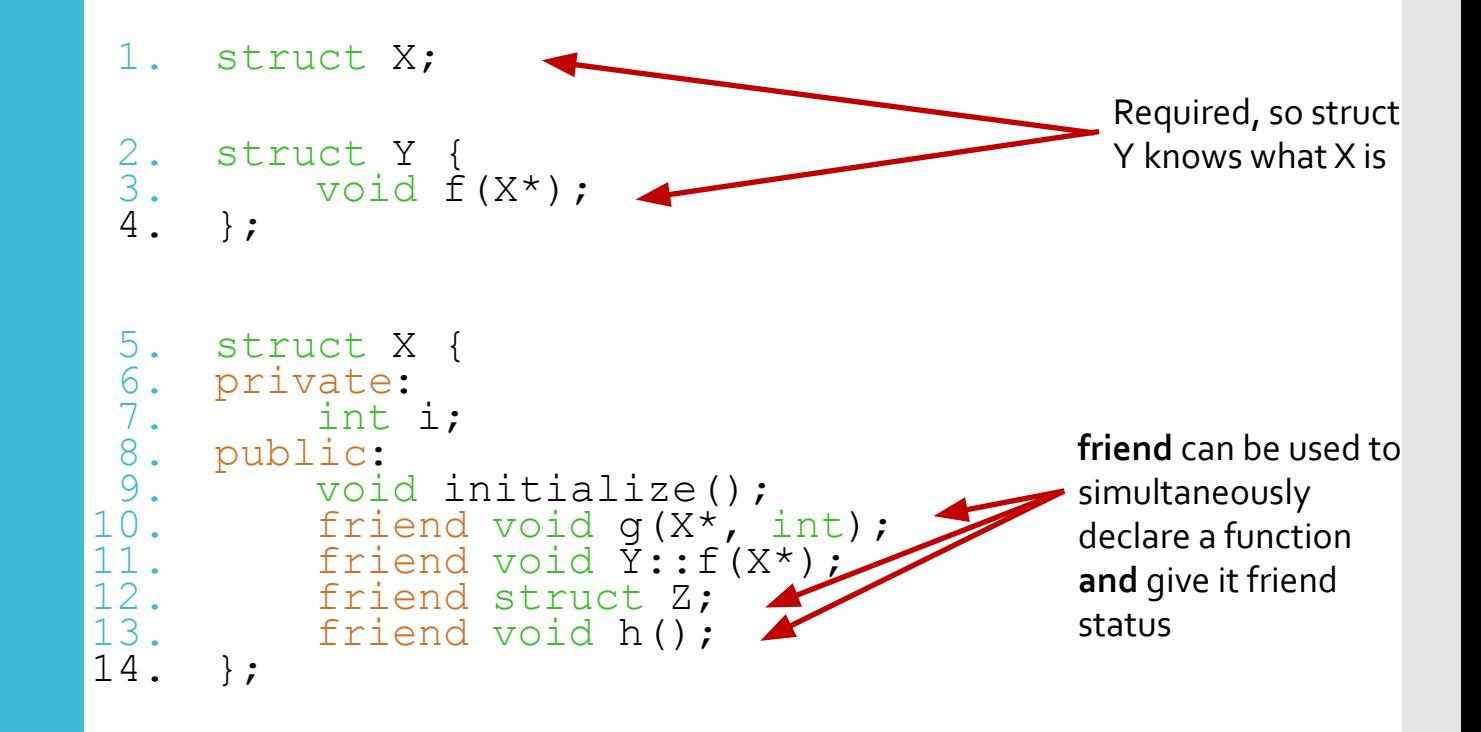

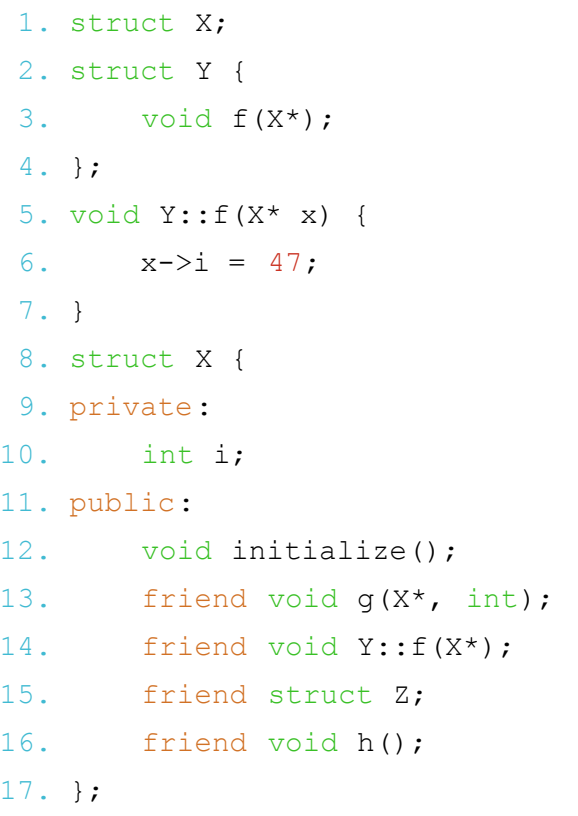

# Will this work?

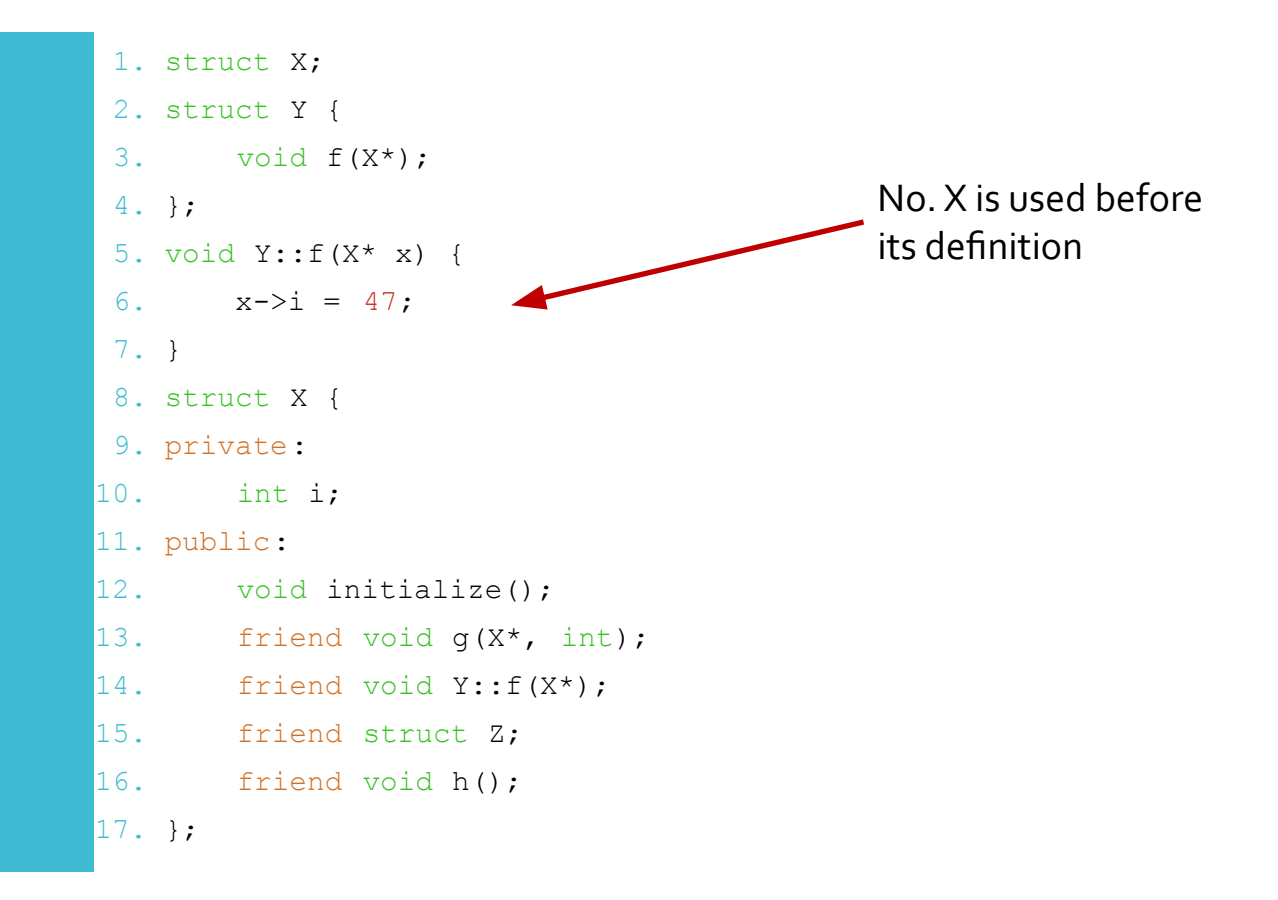

1. struct X; 2. struct Y { 3. void  $f(X^*)$ ; 4. }; 5. struct X { 6. private: 7. int i; 8. public: 9. void initialize(); 10. friend void  $g(X^*, int)$ ; 11. friend void  $Y: :f(X^*)$ ; 12. friend struct Z; 13. friend void h(); 14. }; 15. void Y::f(X\* x) { 16.  $x->i = 47;$ 17. }

1. struct X; 2. struct Y { 3. void  $f(X^*)$ ; 4. }; 5. struct X { 6. private: 7. int i; 8. public: 9. void initialize(); 10. friend void  $g(X^*, int)$ ; 11. friend void Y::f(X\*); 12. friend struct Z; 13. friend void h();  $14.$  }; 15. void Y::f(X\* x) { 16.  $x->i = 47;$ 17. }

# Will this work?

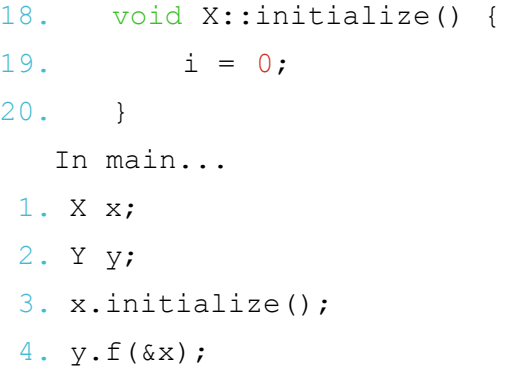

1. struct X; 2. struct Y { 3. void  $f(X^*)$ ; 4. }; 5. struct X { 6. private: 7. int i; 8. public: 9. void initialize(); 10. friend void  $g(X^*, int)$ ; 11. friend void Y::f(X\*); 12. friend struct Z; 13. friend void h(); 14. }; 15. void Y::f(X\* x) { 16.  $x - >i = 47;$ 17. }

#### Yes. x.i is 47 now. This was only possible because Y::f(X\*) was a friend of X

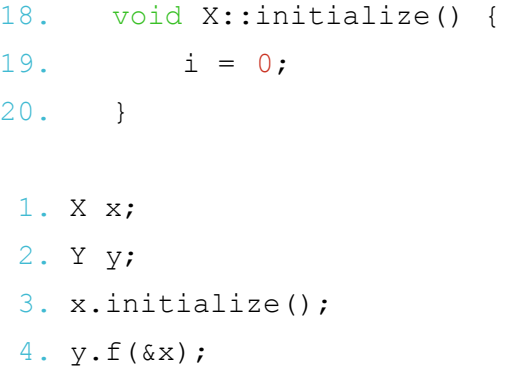

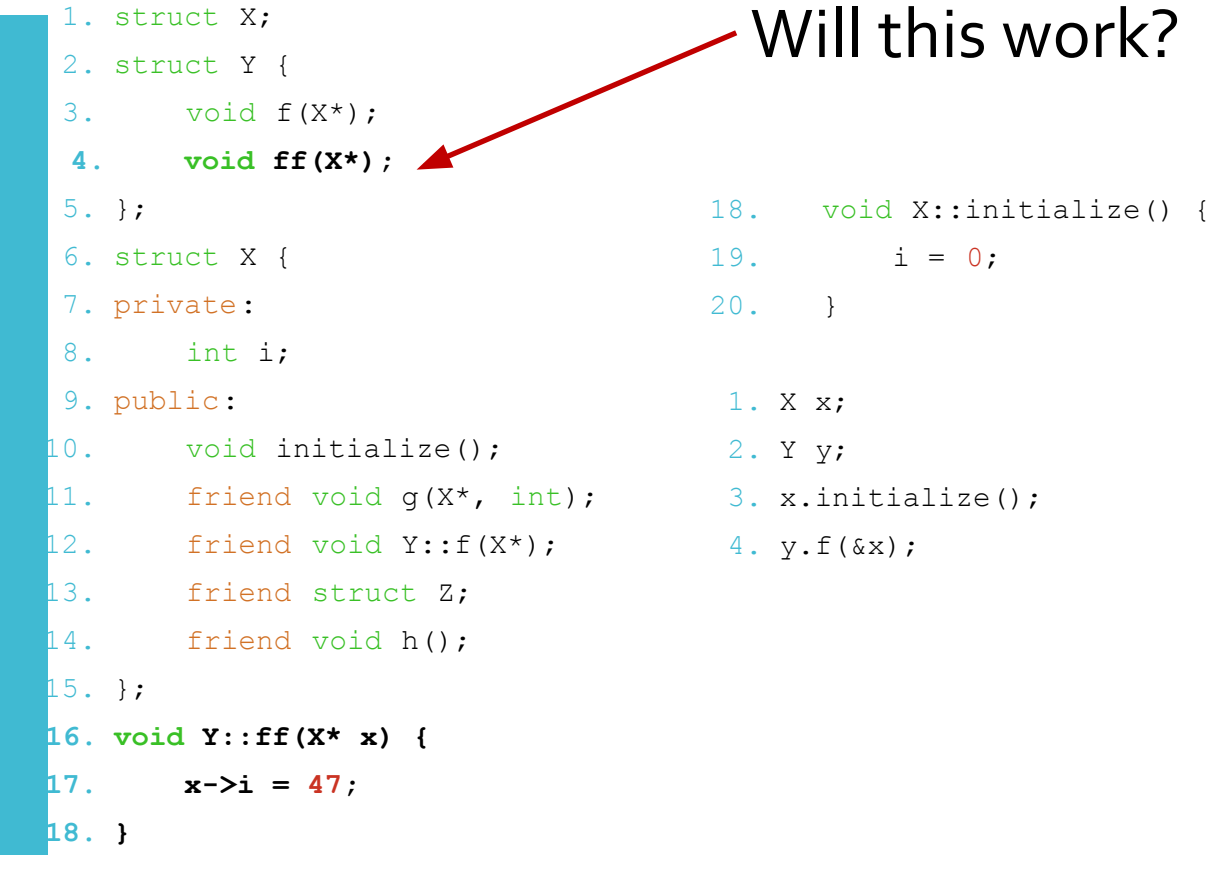

# Compile Error

**lecture010.cc:** In member function '**void Y::ff(X\*)**': **lecture010.cc:52:8: error:** '**int X::i**' is private within this context

 $x - \sum_{i=1}^{n} = 74;$ 

*<u>A*</u>

# Friendship

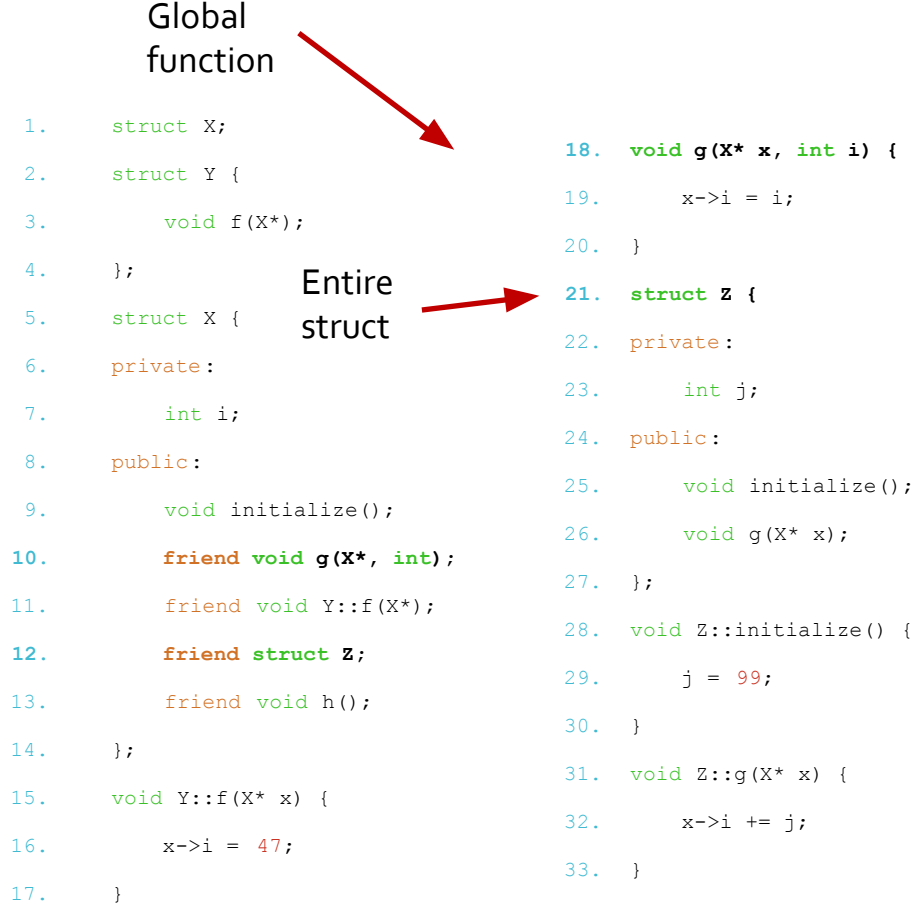

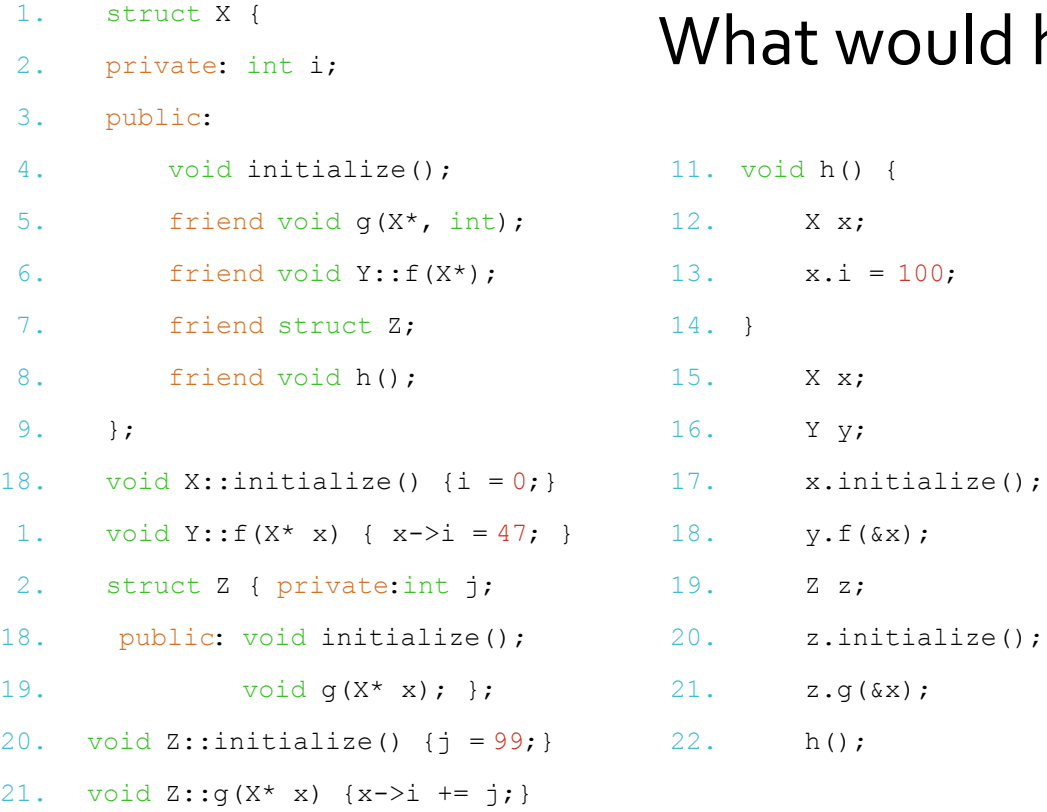

# Will this work? happen?

#### Yes, it will work.

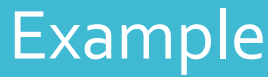

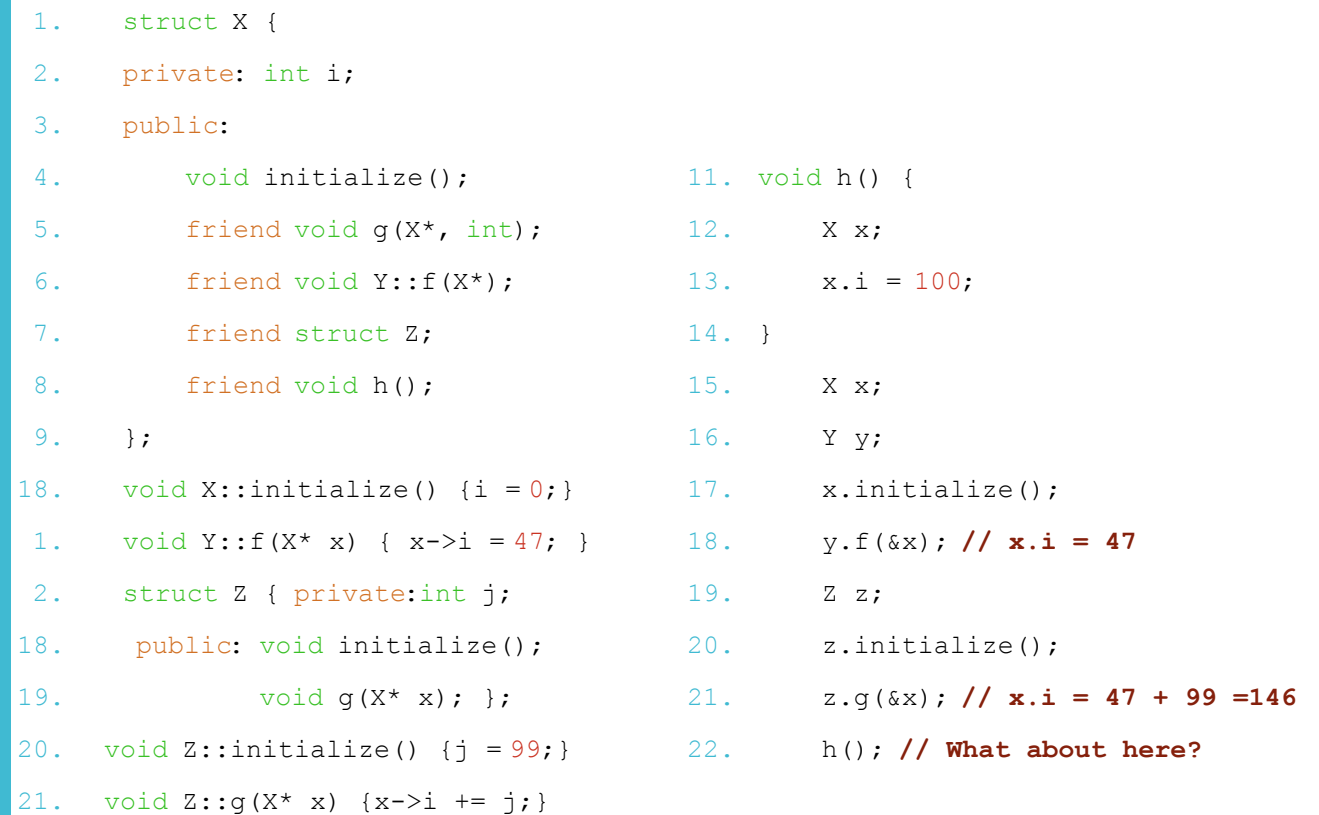

#### Yes, it will work.

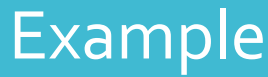

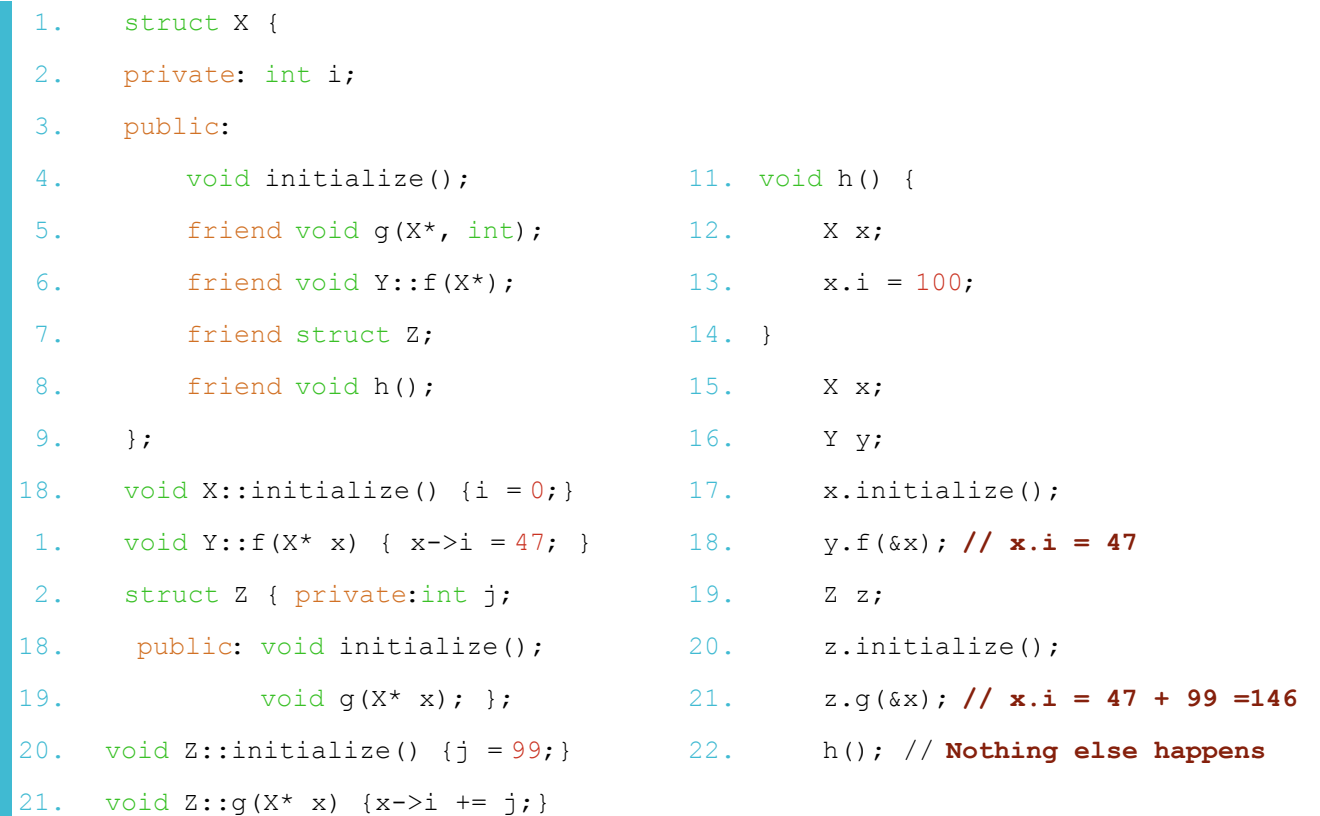

# Nested Friendship

- $\bullet$  In the older version of C++ (C++98 and C++03), nested class cannot access private and protected members of enclosing class by default
- $\bullet$  However, that was updated with the newer version of C++ a nested class is a member, and as such has the same access rights as any other member.
- Chapter 5 Nested friends need to be updated with this

# Older C++ Versions

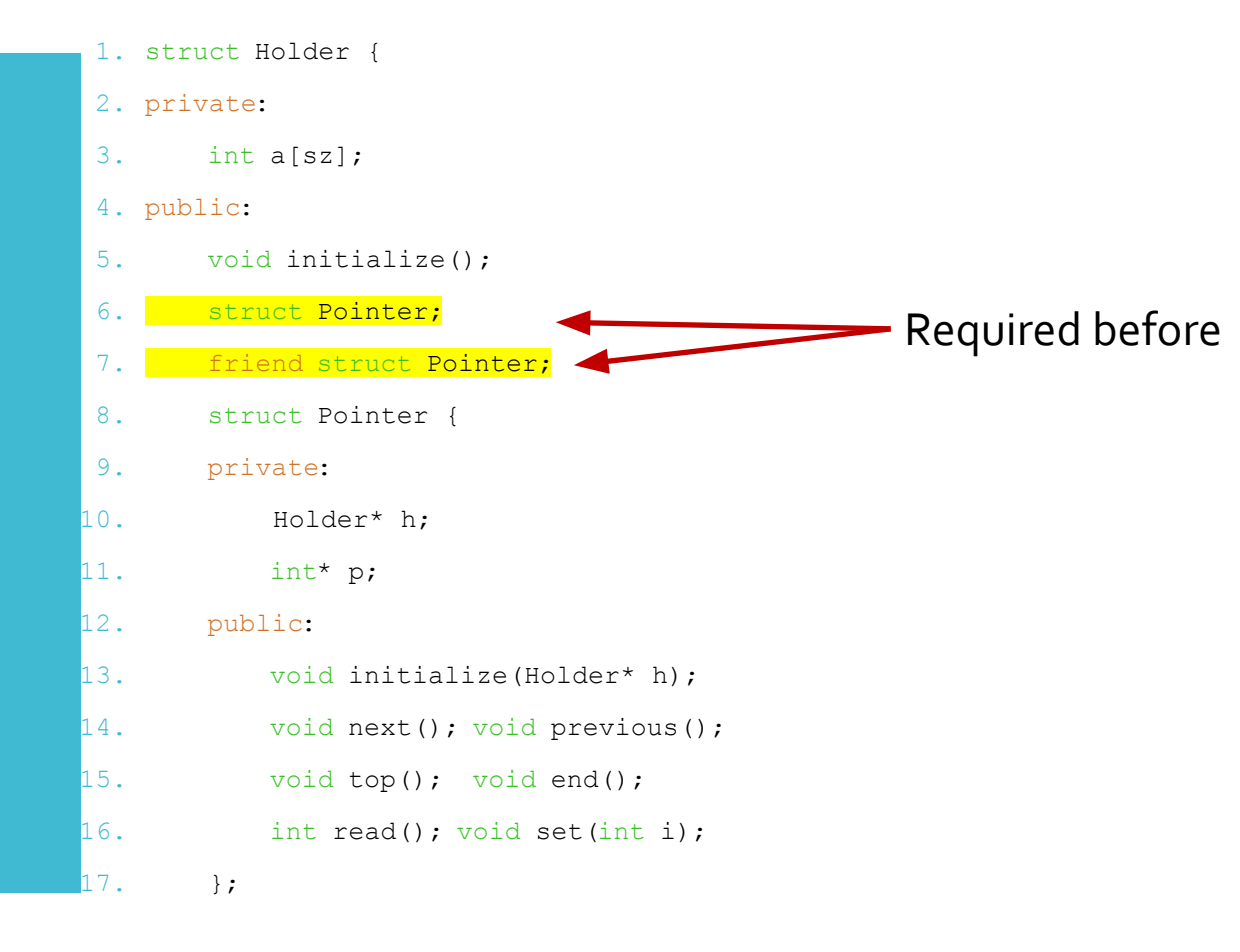

# Newer C++ Versions

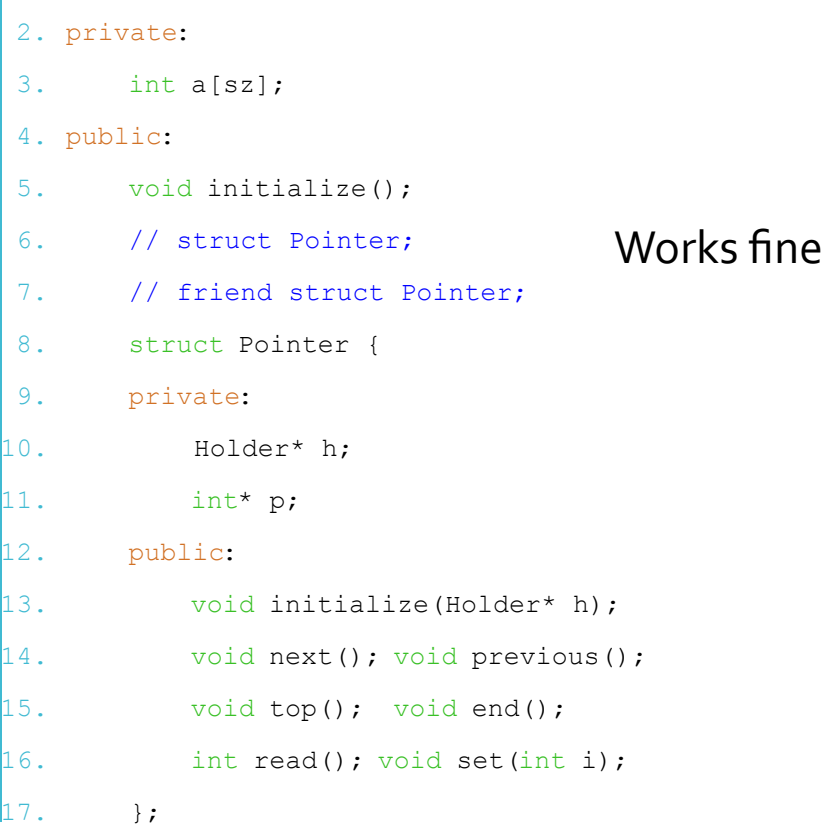

1. struct Holder {

# Why Do We Need Friends?

- C++ is a HYBRID OO language, not a PURE one, so there may be cases when a function (that is not related to the object) needs access to a private member
- C++ is designed to be pragmatic, not to aspire to an abstract ideal

## Questions?

Hiding the Implementati on From Everyone (sort of)

- What if you don't want your user to see the implementation AT ALL?
- For example, what if your code is related to encryption knowing parts of the Class might make it more vulnerable

#### Cheshire Cat

● Everything about the implementation disappears except for a single pointer – the "smile."

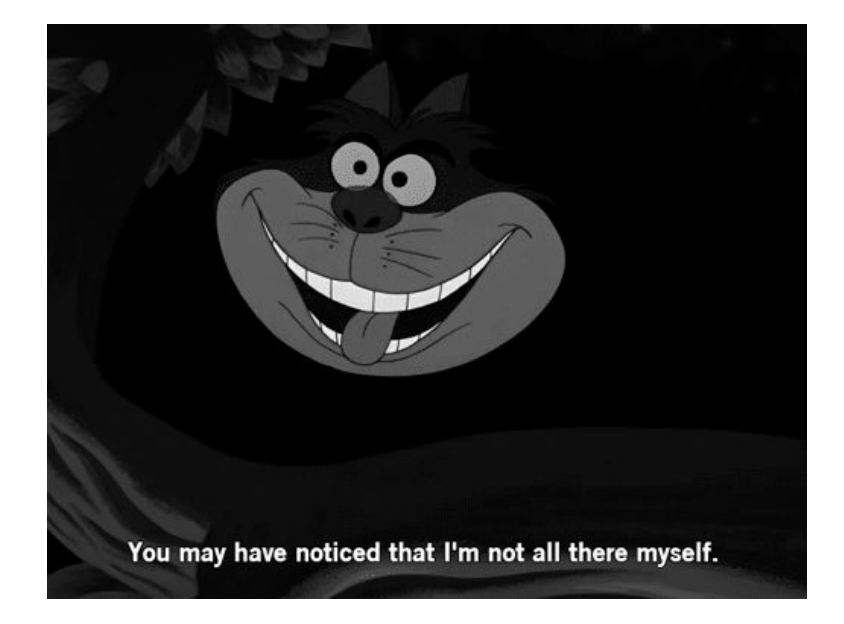

# Header File

- 1. #ifndef HANDLE\_H
- 2. #define HANDLE\_H
- 3. class Handle {
- 4. struct Cheshire;
- 5. Cheshire \*smile;

#### 6. public:

- 7. void initialize();
- 8. void cleanup();
- 9. int read();
- 0. void change(int);
- 11. };

12. #endif

Header file can be seen by anyone – otherwise you won't know how to use it

The REAL private members are not visible

The real private members are "hidden" inside the Cheshire struct

# Cheshire Cat

- Implement the Class in the source code
- Compile it
- Provide it as a library/API with the header to provide the interface (and include what the interface is used for)
- The user has no idea what's actually inside the Class (i.e., the private members)

# Cheshire Cat

```
#include "Handle.h"
struct Handle::Cheshire {
   int i;
};
void Handle::initialize() {
   smile = new Cheshire;
  smile->i = 0;}
void Handle::cleanup() {
   delete smile;
}
int Handle::read() {
   return smile->i;
}
void Handle:: change(int x) {
  smile->i = x;}
```
# Initialization - Constructor

- Guaranteed initialization with the constructor(s) (provided you wrote them)
- As the Class creator you should ALWAYS have a default constructor (even if your code will compile without it)

# Cleanup - **Destructor**

- Similar to the idea behind constructors, **destructors** exist to do the cleanup
- Destructor is called when the object goes out of scope (e.g., the function where it was declared finishes)
- **No arguments** for the destructor

# Destructor Example

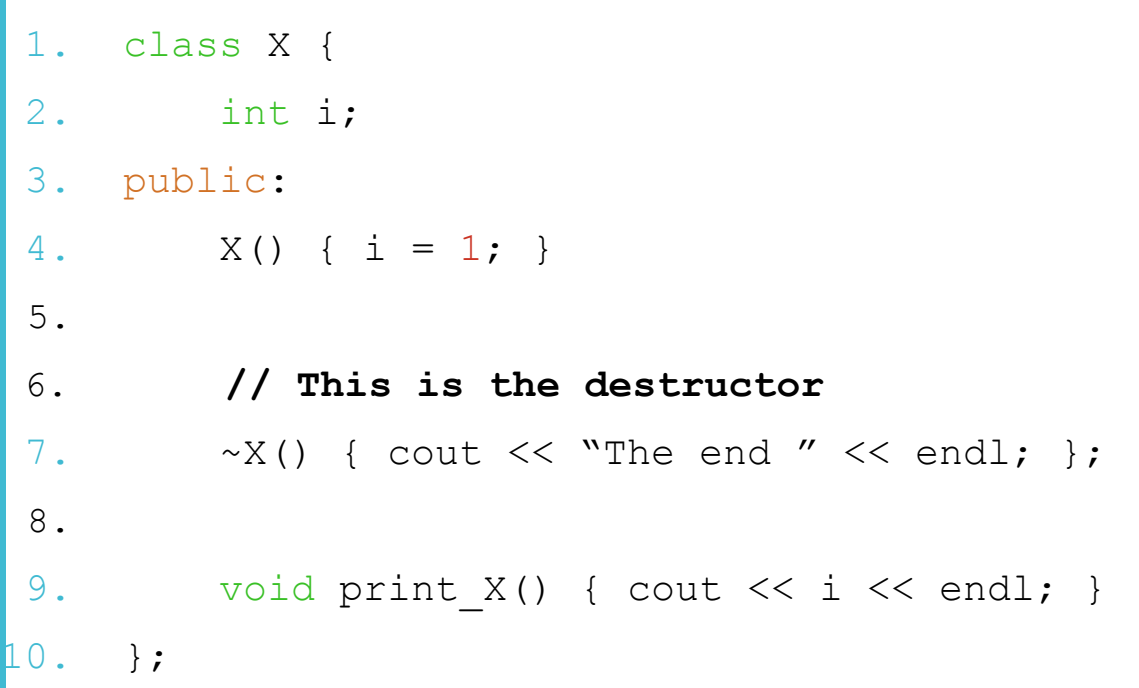

## Questions?